*Digital Communication Formulas...* 1/13

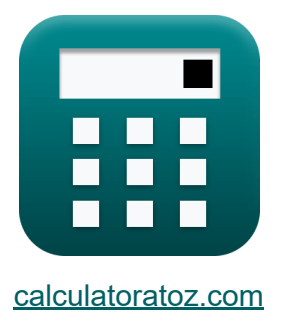

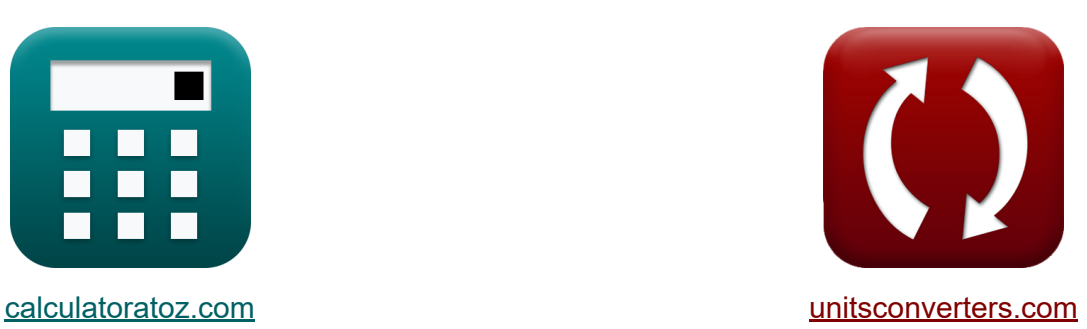

# **Komunikacja cyfrowa Formuły**

[Kalkulatory!](https://www.calculatoratoz.com/pl) Przykłady! [konwersje!](https://www.unitsconverters.com/pl)

Przykłady!

Zakładka **[calculatoratoz.com](https://www.calculatoratoz.com/pl)**, **[unitsconverters.com](https://www.unitsconverters.com/pl)**

Najszerszy zasięg kalkulatorów i rośnięcie - **30 000+ kalkulatorów!** Oblicz z inną jednostką dla każdej zmiennej - **W wbudowanej konwersji jednostek!**

Najszerszy zbiór miar i jednostek - **250+ pomiarów!**

Nie krępuj się UDOSTĘPNIJ ten dokument swoim znajomym!

*[Zostaw swoją opinię tutaj...](https://docs.google.com/forms/d/e/1FAIpQLSf4b4wDgl-KBPJGChMJCxFlqrHvFdmw4Z8WHDP7MoWEdk8QOw/viewform?usp=pp_url&entry.1491156970=Komunikacja%20cyfrowa%20Formu%C5%82y)*

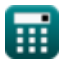

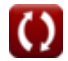

## **Lista 25 Komunikacja cyfrowa Formuły**

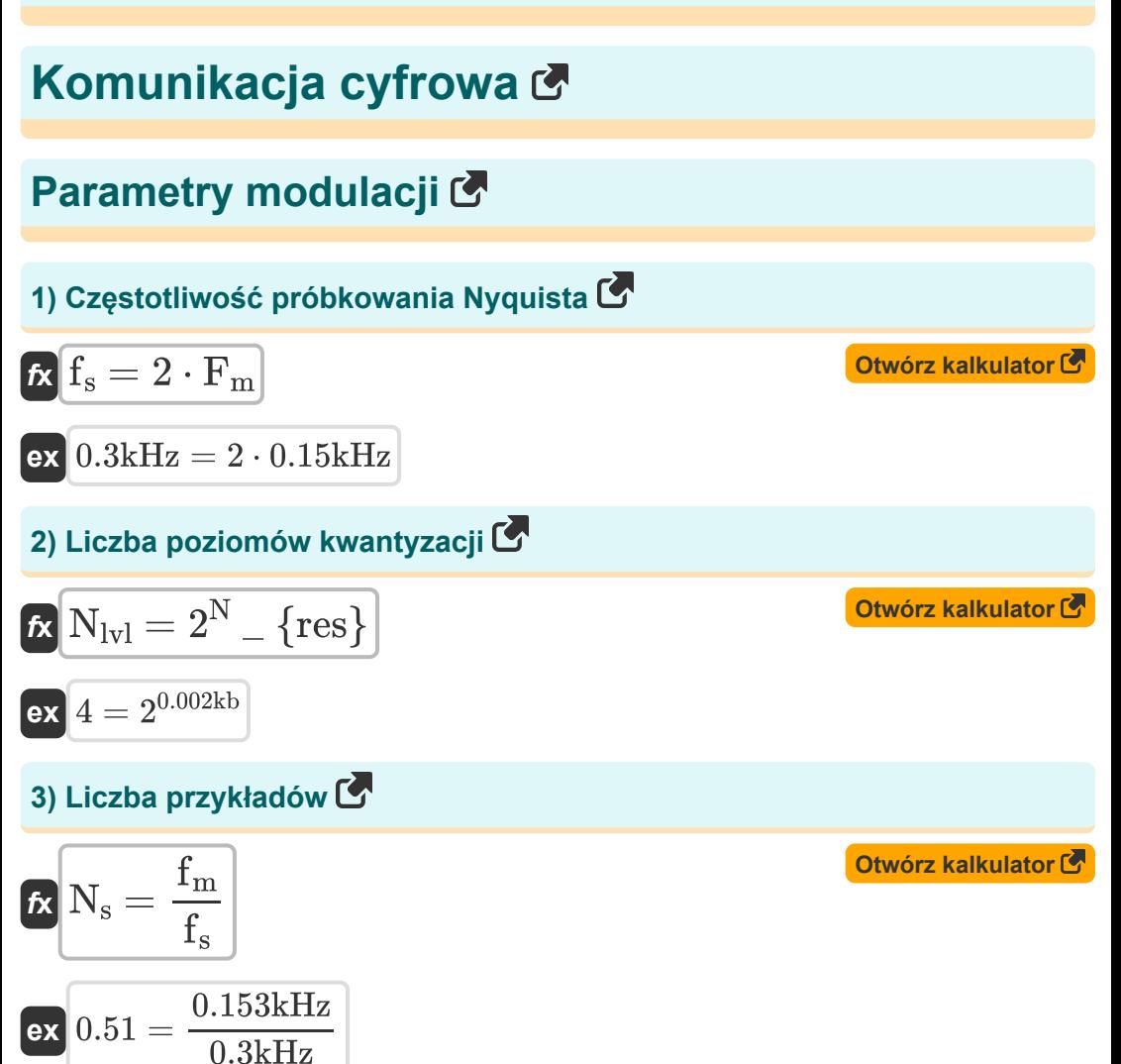

$$
\textcolor{blue}{\blacksquare}
$$

*Digital Communication Formulas...* 3/13

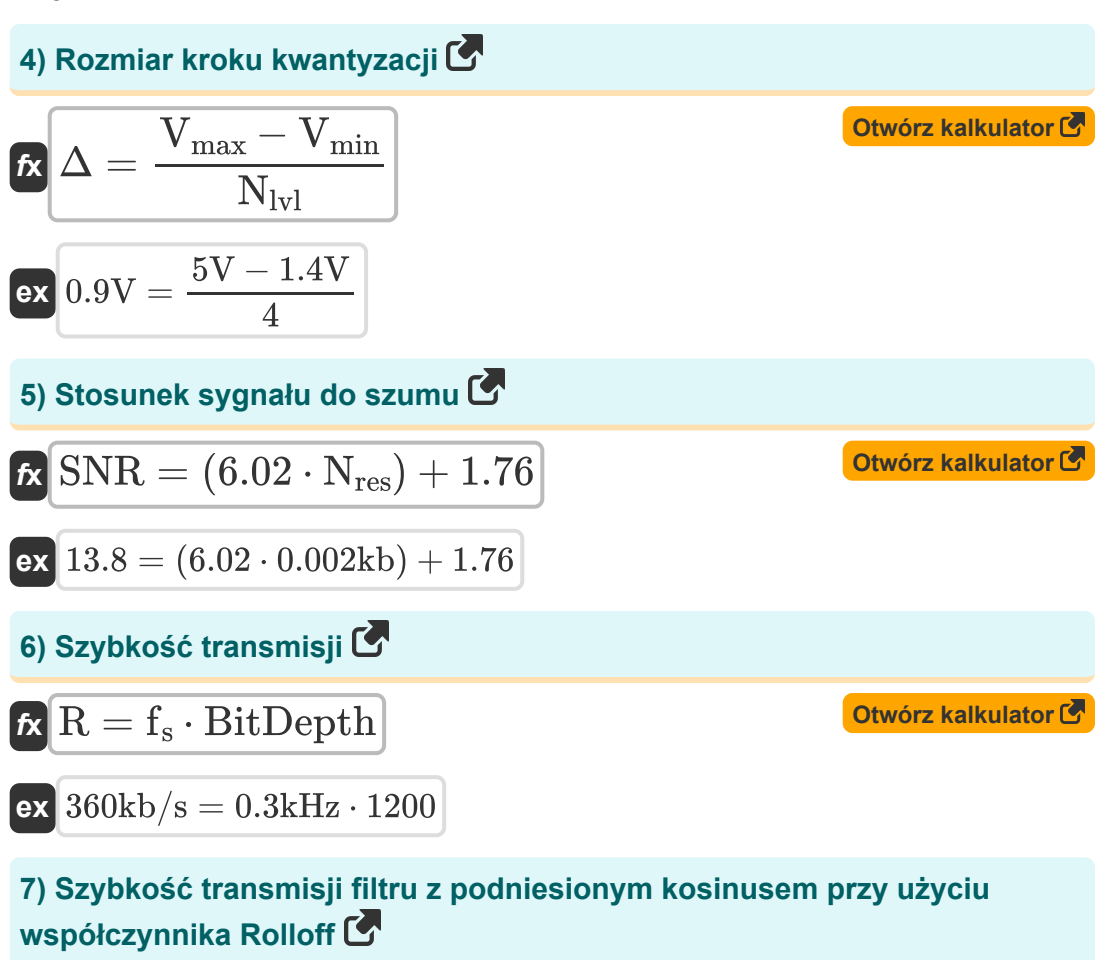

$$
\kappa R_s = \frac{2 \cdot f_b}{1 + \alpha}
$$
\nAt  $R_s$  =  $\frac{2 \cdot f_b}{1 + \alpha}$ 

\nAt  $R_s$  =  $\frac{2 \cdot 107.14 \text{kb/s}}{1 + 0.5}$ 

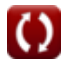

#### **8) Szybkość transmisji podniesionego filtra kosinusowego w danym okresie czasu**

| $R_s = \frac{1}{T}$                                                                                 | Obviously                                                         |
|----------------------------------------------------------------------------------------------------|-------------------------------------------------------------------|
| $R_s = \frac{1}{T}$                                                                                 | $2.5571 \text{kb/s} = \frac{1}{7 \mu s}$                          |
| 9) Szybkość transmisji przy użyciu czasu trwania bitu                                               |                                                                   |
| $R$                                                                                                 | $R = \frac{1}{T_b}$                                               |
| $R$                                                                                                 | $R = \frac{1}{T_b}$                                               |
| $8 \times 360.036 \text{kb/s} = \frac{1}{2.7775 \mu s}$                                             |                                                                   |
| 10) Thumienie podane Moc 2 sygnałów                                                                 |                                                                   |
| $R$                                                                                                 | $dB = 10 \cdot \left(\log 10 \left(\frac{P_2}{P_1}\right)\right)$ |
| $ex -10.888424 dB = 10 \cdot \left(\log 10 \left(\frac{14.67 \text{W}}{180 \text{W}}\right)\right)$ |                                                                   |

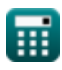

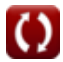

*Digital Communication Formulas...* 5/13

#### **11) Tłumienie podane napięcie 2 sygnałów**

$$
\begin{aligned} \textbf{\textit{k}}\text{ dB} &= 20 \cdot \left(\log 10 \bigg(\frac{\text{V2}}{\text{V1}}\bigg)\right) \\\\ \textbf{ex} \text{ -10.881361dB} &= 20 \cdot \left(\log 10 \bigg(\frac{20 \text{V}}{70 \text{V}}\bigg)\right) \end{aligned}
$$

### **Techniki modulacji**

**12) Błąd prawdopodobieństwa BPSK dla filtru z podniesionym cosinusem R.** 

$$
\kappa\!\!\left[ \text{e}_{\text{BPSK}} = \left(\frac{1}{2}\right) \cdot \text{erfc}\!\left(\sqrt{\frac{\epsilon_{\text{s}}}{\text{N}_0}}\right)\right]
$$

 $\overline{\textbf{ex}}$   $0.499999 = ($   $\cdot$ 1  $\frac{1}{2}\bigg) \cdot erfc\bigg(\sqrt{\frac{1.2e-11J}{10}}\bigg).$ 

#### **13) Błąd prawdopodobieństwa DPSK**

$$
\boldsymbol{\kappa}\bigg|\boldsymbol{\mathrm{e}}_\text{DPSK}=\left(\frac{1}{2}\right)\cdot e^{-\left(\frac{\boldsymbol{\mathrm{e}}_\text{b}}{N_0}\right)}
$$

$$
\textbf{ex } 0.5 = \left(\frac{1}{2}\right)\cdot e^{-\left(\frac{55\text{e}-12\text{J}}{10}\right)}
$$

**[Otwórz kalkulator](https://www.calculatoratoz.com/pl/probability-error-of-dpsk-calculator/Calc-1930)** 

**[Otwórz kalkulator](https://www.calculatoratoz.com/pl/probability-error-of-bpsk-for-raised-cosine-filter-calculator/Calc-1932)** 

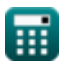

**[Otwórz kalkulator](https://www.calculatoratoz.com/pl/attenuation-given-voltage-of-2-signals-calculator/Calc-1894)** 

*Digital Communication Formulas...* 6/13

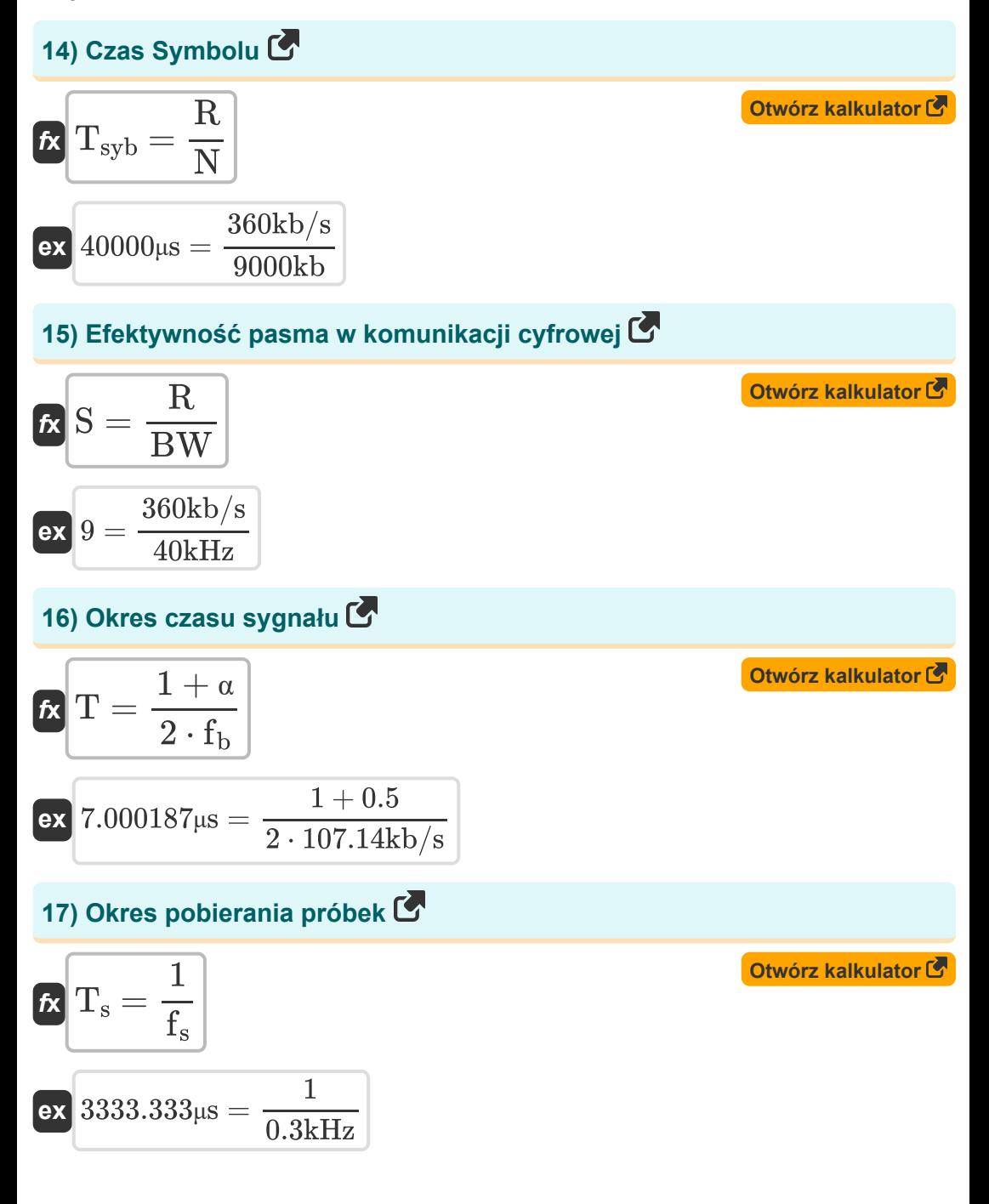

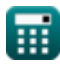

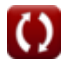

**Digital Communication Formulas...** *Digital Communication Formulas...* 

### **18) Przepustowość ASK podana szybkość transmisji**

| $\mathbf{R}$                                                                                           | $\mathbf{B}\mathbf{W}_{\text{ASK}} = (1 + \alpha) \cdot \left(\frac{R}{n_b}\right)$ | $\mathbf{C}\mathbf{W}_{\text{6}}$ |
|----------------------------------------------------------------------------------------------------|-------------------------------------------------------------------------------------|-----------------------------------|
| $33.75 \text{kHz} = (1 + 0.5) \cdot \left(\frac{360 \text{kb/s}}{16}\right)$                           |                                                                                     |                                   |
| $33.75 \text{kHz} = 1 + 0.5 \cdot \left(\frac{360 \text{kb/s}}{16}\right)$                             |                                                                                     |                                   |
| $33.75 \text{kHz} = 1 + 0.5 \cdot \left(\frac{360 \text{kb/s}}{16}\right)$                             |                                                                                     |                                   |
| $33.75 \text{kHz} = 1 + 0.5 \cdot \left(\frac{360 \text{kb/s}}{16}\right)$                             |                                                                                     |                                   |
| $33.75 \text{kHz} = 1 + 0.5 \cdot \left(\frac{360 \text{kb/s}}{16}\right)$                             |                                                                                     |                                   |
| $33.75 \text{kHz} = 1 + 0.5 \cdot \left(\frac{360 \text{kb/s}}{16}\right)$                             |                                                                                     |                                   |
| $34.5 \cdot 98 \text{kHz} = 360 \text{kb/s} \cdot (1 + 0.5) + (2 \cdot 2.99 \text{kHz} \cdot (3 - 1))$ |                                                                                     |                                   |
| $34.5 \cdot 36.5 \cdot 1 = 360 \text{k}$                                                               |                                                                                     |                                   |
| $34.5 \cdot 36.5 \cdot 1 = 360 \text{k}$                                                               |                                                                                     |                                   |
| $34.5 \cdot 36.5 \cdot 1 = 360 \text{k}$                                                               |                                                                                     |                                   |
| $34.5 \cdot 36.5 \cdot 1 = 360 \text{k}$                                                               |                                                                                     |                                   |
| $34.5 \cdot 36.5 \cdot 1 = 360 \text{k}$                                                               |                                                                                     |                                   |
| $34$                                                                                                   |                                                                                     |                                   |

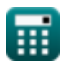

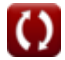

**Digital Communication Formulas...** 8/13

#### **22) Szerokość pasma podniesionego filtra cosinusowego**

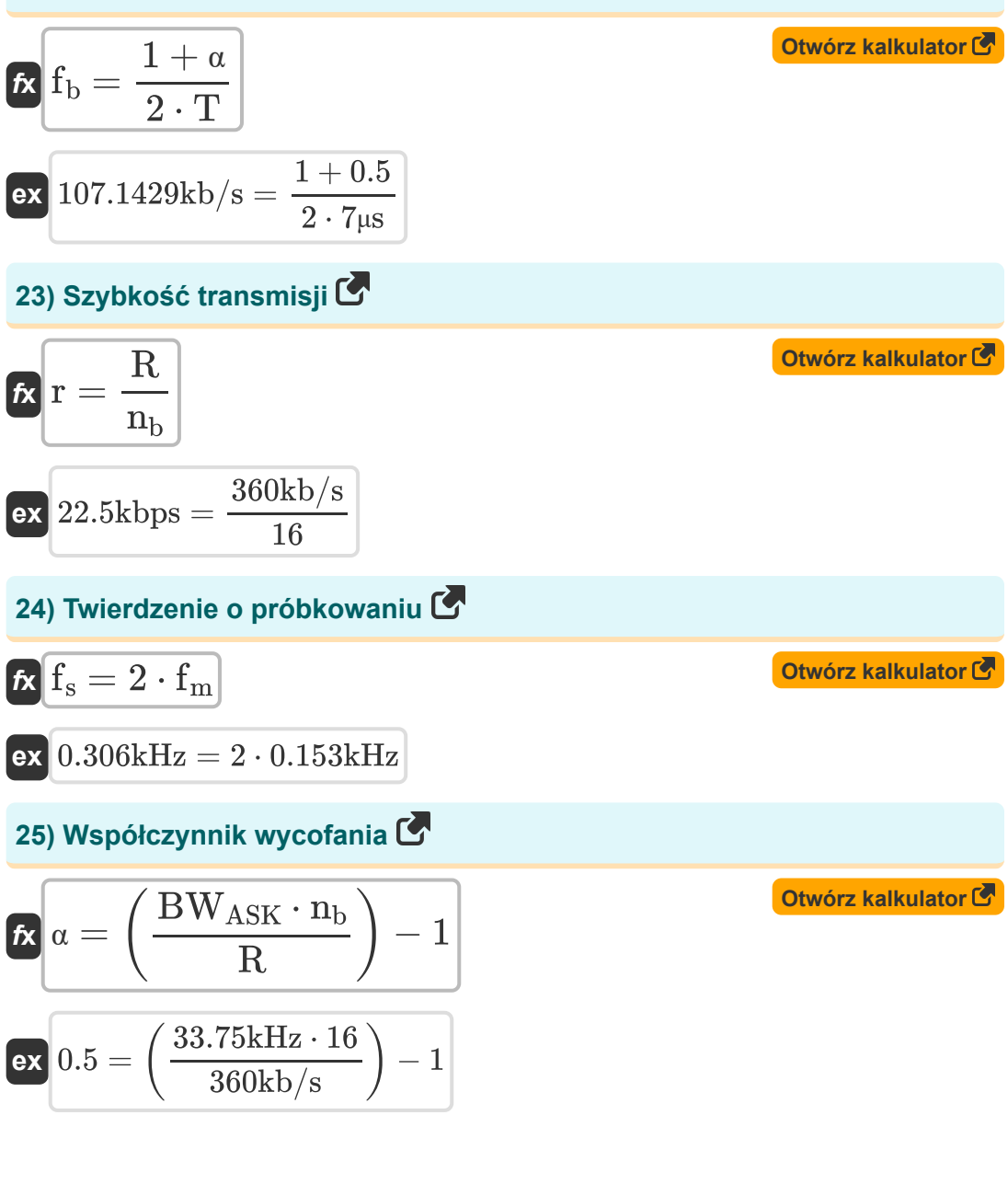

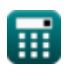

### **Używane zmienne**

- **BitDepth** Głębia bitowa
- **BW** Przepustowość sygnału *(Kiloherc)*
- **BWASK** Przepustowość ASK *(Kiloherc)*
- **BWFSK** Szerokość pasma FSK *(Kiloherc)*
- **BWMFSK** Przepustowość wielopoziomowego FSK *(Kiloherc)*
- **BWMPSK** Przepustowość wielopoziomowego PSK *(Kiloherc)*
- **dB** Osłabienie *(Decybel)*
- **CRPSK** Błąd prawdopodobieństwa BPSK
- $e_{\text{DPSK}}$  Błąd prawdopodobieństwa DPSK
- **f<sup>b</sup>** Szerokość pasma podniesionego filtra cosinusowego *(Kilobit na sekunda)*
- **f<sup>m</sup>** Maksymalna częstotliwość *(Kiloherc)*
- **F<sup>m</sup>** Częstotliwość sygnału wiadomości *(Kiloherc)*
- **f<sup>s</sup>** Częstotliwość próbkowania *(Kiloherc)*
- **L** Liczba poziomów
- **N** Bity przesyłane na symbol *(Kilobit)*
- **N<sup>0</sup>** Gęstość szumów
- **n<sup>b</sup>** Liczba bitów
- **Nlvl** Liczba poziomów kwantyzacji
- **Nres** Rozdzielczość ADC *(Kilobit)*
- **N<sup>s</sup>** Liczba przykładów

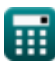

*Digital Communication Formulas...* 10/13

- **P<sup>1</sup>** Moc 1 *(Wat)*
- **P<sup>2</sup>** Moc 2 *(Wat)*
- **r** Szybkość transmisji *(Kilobit na sekundę)*
- **R** Szybkość transmisji *(Kilobit na sekunda)*  $\bullet$
- **R<sup>s</sup>** Szybkość transmisji filtru z podniesionym kosinusem *(Kilobit na sekunda)*
- **S** Wydajność pasma
- **SNR** Stosunek sygnału do szumu
- **T** Okres czasu sygnału *(Mikrosekunda)*
- **T<sup>b</sup>** Czas trwania bitu *(Mikrosekunda)*
- **T<sup>s</sup>** Okres pobierania próbek *(Mikrosekunda)*
- **Tsyb** Czas symbolu *(Mikrosekunda)*
- **Vmax** Maksymalne napięcie *(Wolt)*
- **Vmin** Minimalne napięcie *(Wolt)*
- **V1** Napięcie 1 *(Wolt)*
- **V2** Napięcie 2 *(Wolt)*
- **α** Współczynnik wycofania
- **Δ** Rozmiar kroku kwantyzacji *(Wolt)*
- **Δf** Różnica w częstotliwości *(Kiloherc)*
- **ε<sup>b</sup>** Energia na bit *(Dżul)*
- **ε<sup>s</sup>** Energia na symbol *(Dżul)*

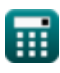

### **Stałe, funkcje, stosowane pomiary**

- Stały: **e**, 2.71828182845904523536028747135266249 *Napier's constant*
- Funkcjonować: **erfc**, erfc(Number) *Gauss complementary error function (non-elementary special function)*
- Funkcjonować: **log10**, log10(Number) *Common logarithm function (base 10)*
- Funkcjonować: **log2**, log2(Number) *Binary logarithm function (base 2)*
- Funkcjonować: **sqrt**, sqrt(Number) *Square root function*
- Pomiar: **Czas** in Mikrosekunda (μs) *Czas Konwersja jednostek*
- Pomiar: **Energia** in Dżul (J) *Energia Konwersja jednostek*
- Pomiar: **Moc** in Wat (W) *Moc Konwersja jednostek*
- Pomiar: **Częstotliwość** in Kiloherc (kHz) *Częstotliwość Konwersja jednostek*
- Pomiar: **Przechowywanie danych** in Kilobit (kb) *Przechowywanie danych Konwersja jednostek*
- Pomiar: **Transfer danych** in Kilobit na sekundę (kbps) *Transfer danych Konwersja jednostek*
- Pomiar: **Potencjał elektryczny** in Wolt (V) *Potencjał elektryczny Konwersja jednostek*
- Pomiar: **Dźwięk** in Decybel (dB) *Dźwięk Konwersja jednostek*

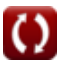

*Digital Communication Formulas...* 12/13

Pomiar: **Przepustowość łącza** in Kilobit na sekunda (kb/s) *Przepustowość łącza Konwersja jednostek*

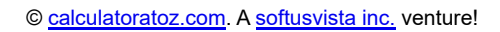

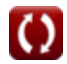

- **Komunikacja cyfrowa Formuły Projekt światłowodu Formuły**
- **Wbudowany system Formuły Urządzenia Optoelektroniki**
- **Teoria informacji i kodowanie Formuły**
- 
- **Formuły**
- **Inżynieria telewizyjna Formuły**

Nie krępuj się UDOSTĘPNIJ ten dokument swoim znajomym!

#### **PDF Dostępne w**

[English](https://www.calculatoratoz.com/PDF/Nodes/543/Digital-communication-Formulas_en.PDF) [Spanish](https://www.calculatoratoz.com/PDF/Nodes/543/Digital-communication-Formulas_es.PDF) [French](https://www.calculatoratoz.com/PDF/Nodes/543/Digital-communication-Formulas_fr.PDF) [German](https://www.calculatoratoz.com/PDF/Nodes/543/Digital-communication-Formulas_de.PDF) [Russian](https://www.calculatoratoz.com/PDF/Nodes/543/Digital-communication-Formulas_ru.PDF) [Italian](https://www.calculatoratoz.com/PDF/Nodes/543/Digital-communication-Formulas_it.PDF) [Portuguese](https://www.calculatoratoz.com/PDF/Nodes/543/Digital-communication-Formulas_pt.PDF) [Polish](https://www.calculatoratoz.com/PDF/Nodes/543/Digital-communication-Formulas_pl.PDF) [Dutch](https://www.calculatoratoz.com/PDF/Nodes/543/Digital-communication-Formulas_nl.PDF)

*12/18/2023 | 3:28:22 PM UTC [Zostaw swoją opinię tutaj...](https://docs.google.com/forms/d/e/1FAIpQLSf4b4wDgl-KBPJGChMJCxFlqrHvFdmw4Z8WHDP7MoWEdk8QOw/viewform?usp=pp_url&entry.1491156970=Komunikacja%20cyfrowa%20Formu%C5%82y)*

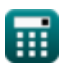

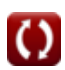